# Adobe Photoshop 2021 (version 22) Crack Patch Free Download [32|64bit]

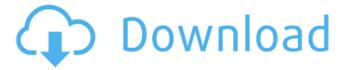

1/8

### Adobe Photoshop 2021 (version 22) Crack Full Version Free For PC

There are two major versions of Photoshop released each year. The first and most well-known is Photoshop CS (Creative Suite) which is a complete collection of programs for both editing and retouching. Photoshop was released in October of 1990 as part of a package consisting of four programs that included Adobe's own painting program, Adobe Illustrator. Photoshop has since become a standalone program that supports both editing and retouching. Adobe has released two major versions of Photoshop: CS and CS2. Version 2 offered more Photoshop tools such as vector-based editing and advanced image-editing features such as the ability to create a vector mask and composite images. Photoshop includes image-editing and retouching tools. These include resizing, cropping, color-correction, and enhancement tools. Some professionals simply refer to Photoshop as a "photomagick." Photoshop CS2 offers the following tools: [Image credits: Adobe] Photoshop offers many ways to edit an image. The most common includes layers, the Layers panel, and the toolbar. The Layers panel contains a number of tabs. The top tab contains menu items that apply to all Layers, the second tab contains a set of tools only for the active layer, the third tab contains only the tools available for the active layer above, and the bottom tab contains a number of helpful retouching tools. The Tools palette can be activated by clicking on the Rectangle Tool at the lower left of the Photoshop window. The Layers panel enables the creation of Layers to contain and apply effects to different parts of an image. Layers may be grouped or separated into a layer stack. Layers may have transparency, be ordered in the layer stack, or have mask information. To create a new layer, click the New Layer button in the

bottom corner of the Layers panel. The Tools palette and the Layers panel each contain a number of menu options, tools, and settings. While other programs such as Adobe Elements have the same capabilities, Photoshop's tools are much more powerful and include additional options. The most commonly used tool is the Layer Tool. Most effects are applied through the use of Layers, where the Layer Tool applies the action when clicked on or dragged and the Layer must be "mapped" over the area being affected. The Layer Tool can select or deselect a layer and the layer may also be arranged in a Layer Stack. The Layer

Adobe Photoshop 2021 (version 22) Crack+ Free License Key For Windows (2022)

(Cover photo by freewalls.wgz via Pixabay) We have gathered some of the best free Photoshop photo editor tools to help you create, edit and manipulate images. 50+ Best Photoshop photo editor tools for 2020 1. Pixlr-o-Matic What is it? Pixlr-o-matic is a powerful tool that allow you to create easy animations from a picture. It is highly accurate and accurate for advanced users. How to use Open an image in your normal image editor (photo, film, or photo editor). Click on the icon of the logo above the left side of the editing tools. Then click the square button at the bottom of the icons. From there, select a special effect and the desired image layer to apply the effect. Use the color picker tool to change the color of the image to the desired color, and then click the clone button at the bottom of the icons. Adjust the size, shape, and color of the new image using the tool. Repeat these steps to create more images as you desire. Once you are finished, copy or save the image to use in other projects. Pixlr-omatic is available for both Windows and Mac OS. Pixlr-o-matic is an

excellent tool to use in creating movie posters, pictures and other image manipulations. Download Pixlr-o-matic 2. Snapseed What is it? Snapseed is an easy photo editor tool for beginners to advanced users that has more advanced features than Photoshop. How to use You can open the Snapseed image editor using a web browser or download the app directly to your iPhone or Android. Open the Snapseed app or start it on your Mac or PC. Use the icons of the top left to access the following features: You can select the photo you want to work on by clicking on the icon of the photo you want to work on, and then select the type of edit you want to apply. Then click the Effects button. Use the brush selection tools to fill the background with the color you want. You can use the artistic tools to create an abstract or specific image. You can blur, sharpen, add or subtract to modify the image. Once finished, click OK. Snapseed is now your standard photo editor and it is available for Windows a681f4349e

### Adobe Photoshop 2021 (version 22) Crack+ Product Key

William Mercer Ralston William Mercer Ralston (May 4, 1845 – June 30, 1921) was an American lawyer, politician, and military officer from New York City who was a member of the United States House of Representatives for thirty years and served as President of the United States Senate in 1911. Early life Ralston was born in Upper Burwell, New York in the Township of Barrett, in Herkimer County in central New York, and he attended the public schools of his native village. After passing through Poughkeepsie, he received an undergraduate degree from Union College in Schenectady, and later he graduated from the Albany Law School. Career After graduating from Albany Law School, Ralston was admitted to the bar and commenced practice in Albany. He moved to New York City about 1878 and engaged in the practice of law. In 1894, he was appointed as a member of the New York State Water Power Commission, which enabled him to travel in Europe where he became interested in hydro-electric power. He remained a member of the Water Power Commission until 1899. In January 1899, he was elected as a Democrat to the Fifty-sixth United States Congress, serving in the U.S. Congress from March 4, 1899 to March 3, 1905, during the administration of President William McKinley. Ralston was arrested in 1901 and his commission was reinstated; some of the charges against him included advocacy of anarchism and participation in a "parallel government" in the United States. After this incident, Ralston resigned and moved to Atlantic City, New Jersey. His law partners John Hennessy and Robert G. Ingersoll then appointed him general counsel of the New Jersey Bell Telephone Company and Ralston founded the National Civic Federation, an

organization designed to increase civic efficiency. In 1903, he was also a delegate to the Democratic National Convention. He served as chairman of the Republican National Committee for the 1904 presidential campaign. In 1904, he returned to politics and was appointed as the Grand Dragon or Chief of the State of the Pennsylvania and Ohio Loyal Legion for the United States. He was a member of the Pennsylvania Constitutional Convention of 1907, and was elected as a Republican to the Sixty-second Congress. He served from March 4, 1911, until March 3, 1913, and was chairman of the Committee on Privileges and Elections (Sixty-second Congress). He was elected to the Sixty-third and

What's New in the Adobe Photoshop 2021 (version 22)?

Amino acid sequence of gamma-butyrolactone inhibitory activity of Cladosiphon okamuranus. The amino acid sequence of the gamma-butyrolactone inhibitory activity of Cladosiphon okamuranus was determined to be Arg, Thr, Pro, Ser, and Gly. The latter two amino acids correspond to the positions that are occupied by Thr and Ser in actinomycin D. This suggests that the gamma-butyrolactone is located adjacent to Thr(17).Q: A book about both a princess and a prince seeking enlightenment and "shares the good fortune" in being married I read a book some time ago, it was about two young people, both princess and prince, wanting to find true enlightenment. They dream of a world where no princesses or princes exist, but where everything is shared and each finds happiness in sharing it with the other, as opposed to each having their own separate kingdom. The whole story was about how they tried to achieve this by singing, talking, and exchanging small gifts, and sharing joy in trying to find a

way to achieve this. I remember thinking it was quite interesting. At the end, they found a way to allow people to share not just happiness, but even love. It turned out that they were in a very dangerous situation, and there was a big battle, I don't remember exactly if they won or lost, but they were saved by magic. The book was at least 50 years old. Does anyone know what I am talking about? A: This is Sign of Summer from 1976 by Jerome Charyn. It was also made into a movie in 1996. The princess was Elvira, the prince was Cavaradossi. Elvira is eventually captured and imprisoned by her fiance's evil brother. Cavaradossi escapes with the help of the granddaughter of the villager who raised him. At the end of the book they have everything that they ever sought: happy married life together with the girl they love. A: I thought it was The Princess and the Pea, a fairy tale by Hans Christian Andersen, in which a prince (actually a merchant) falls in love with a princess, and goes to the most important court in the kingdom to get her. The court turns out to be a nation-wide competition, and the princess is also to be queen at the end of

### **System Requirements For Adobe Photoshop 2021 (version 22):**

Windows Macintosh Linux How do I download the full version? An "Open with" menu in Steam may appear that allows you to download and play the game. You may also be able to access a link to download the game from Steam. Is there a list of achievements for Lost in Space? A complete list of achievements is available on Steamworks, but these numbers are incomplete. What are the different chapters in Lost in Space? There are two main chapters in the game: "A New Life"

## Related links:

https://www.pickupevent.com/photoshop-cc-2015-activation-x64-updated-2022/

http://stashglobalent.com/?p=33812

http://rucaonline.com/?p=2762

https://purosautosdetroit.com/?p=29810

https://generalskills.org/%fr%

https://www.theblender.it/adobe-photoshop-2020-version-21-activation-kev-free-mac-win/

http://www.fuchsia.moscow/adobe-photoshop-2020-version-21-serial-key-keygen-win-mac-2022-127987-65039/

https://houstonhousepc.com/adobe-photoshop-2021-version-22-4-with-license-key-lifetime-activation-code-free-download-for-pc/

https://laissezfairevid.com/photoshop-cs6-product-kev-and-xforce-keygen-2022-latest-2/

https://pneuscar-raposo.com/photoshop-cs6-hack-patch/

http://noverfood.com/photoshop-2022-crack-with-serial-number-free-download-for-windows/

https://globaltechla.com/photoshop-cs3-crack-activation-code-free-pc-windows-2022-new/

https://careersguruji.com/photoshop-2021-version-22-5-1-serial-kev/

https://practicea.com/photoshop-2021-crack-serial-number-with-product-key-mac-win-2022/

https://www.voyavel.it/adobe-photoshop-2022-version-23-0-mem-patch-patch-with-serial-kev-x64-updated-2022/

https://sehatmudaalami65.com/adobe-photoshop-cc-2018-keygen-exe-with-full-keygen-latest/

https://hanffreunde-braunschweig.de/photoshop-2021-version-22-3-full-license-x64/

 $\underline{http://jaxskateclub.org/2022/07/01/photoshop-2021-version-22-5-universal-keygen-activation-key-free-2022-latest/linear-activation-key-free-2022-latest/linear-activation-k$ 

https://www.travelrr.com/photoshop-2021-version-22-2-universal-keygen/

https://unsk186.ru/photoshop-2021-version-22-1-1-nulled-free-license-key-free/

8/8